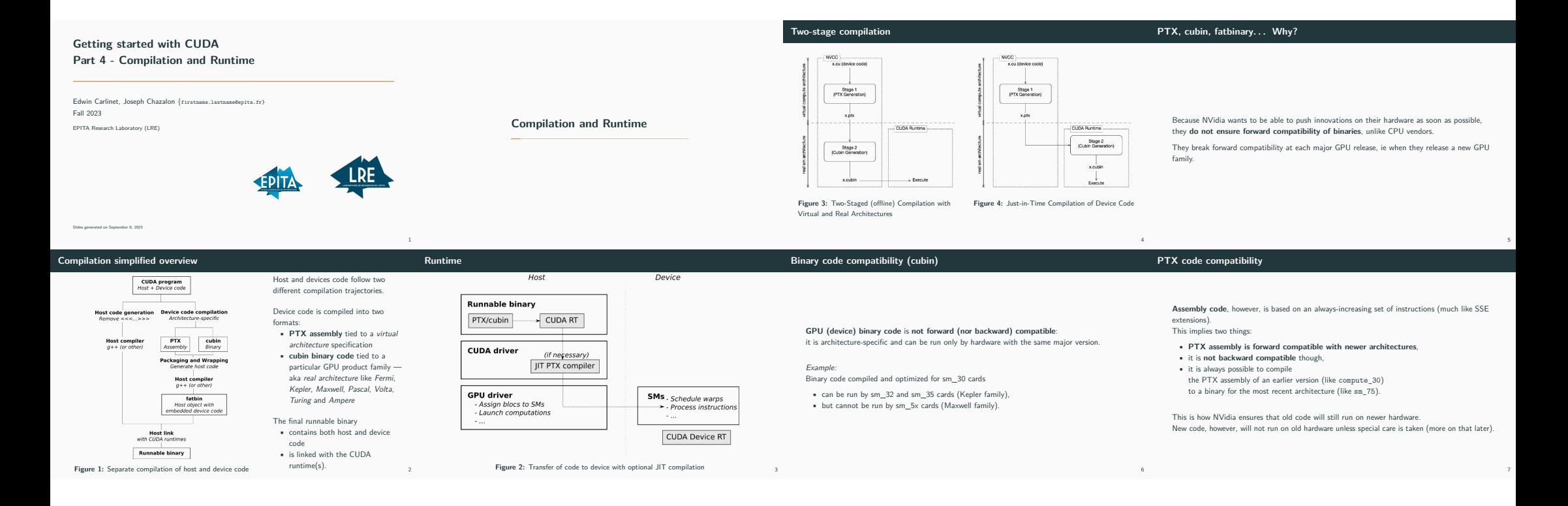

#### **CUDA Driver and PTX compilation**

The **CUDA driver** (libcuda.so) contains the **JIT PTX compiler** and is **always backward compatible** (this is what actually makes PTX forward compatible). This means that it can take assembly code from

an older version anc compile it for the current version of the device on the current machine. However, it is **not forward compatible**: code compiled with newer PTX assembly cannot be

understood. It may be necessary to ask the user to install a newer version of the CUDA driver on its system

## or to add some compatibility code for older architectures / CUDA drivers.

**Figure 5:** Compatibility of CUDA Versions

Incompatible

Compatible

Apps.<br>Libs & Apps<br>Libs

8

*with your application.*

**Deprecations**

**Compilation and Runtime Summary**

Host code and device code are compiled separately.

• Device code is packaged with host code to be launched. • A host compiler (ex *g++*) is required.

You can select which features you want to activate in your code, hence which compatibility you offer.

• Using  $CUTDA$  ARCH - macro in your code to support multiple architectures.

- Using nvcc's -arch compute\_xx flag.
- This controls the PTX assembly which is generated
- PTX assembly is forward compatible thanks to JIT compilation.

You can select the hardware you want to build a precompiled binary (cubin) for.

• Accelerates application startup (do not care about it for now).

• Using nvcc's -code sm\_xx flag.

You can generate multiples PTX and cubins using the following nvcc's flags repeatidly: -gencode  $\arch = \text{compute\_xx}, \text{code=sm\_yy}$ 

## **As of Nov. 2019, what is safe to use?**

**Maximum compatibility** /usr/local/cuda/bin/nvcc -gencode=arch=compute\_30,code=sm\_30 -gencode=arch=compute\_35,code=sm\_35 -gencode=arch=compute\_50,code=sm\_50 -gencode=arch=compute\_60,code=sm\_60 -gencode=arch=compute\_70,code=sm\_70 -gencode=arch=compute\_75,code=sm\_75 -gencode=arch=compute\_75,code=compute\_75 **\_\_CUDA\_ARCH\_\_** Use different code paths to support previous architectures. device func() { #if \_\_CUDA\_ARCH\_\_ < 350 */\* Do something special for architectures without dynamic*

-O2 -o mykernel.o -c mykernel.cu *Distribute the cudart lib (static or dynamic link) parallelism. \*/* #else */\* Do something else. \*/*

### #endif }

Kepler and Maxwell hardware are being deprecated (sm\_3x, sm\_5x). 2022 update: sm\_3x, sm\_5x and sm\_6x ARE deprecated now.

### **More details**

# • Pre-compile your kernels for a particular

# hardware and accelerate program startup.

• Selected using the -code parameter of

**Real architectures vs Virtual architectures**

Hardware version Features

 $\frac{6}{10}$  sm\_50, sm\_52 and sm\_53  $\text{sm}\_60, \text{sm}\_61$  and  $\text{sm}\_62$  + Pascal support<br> $\text{sm}\_70$  and  $\text{sm}\_72$  + Volta support

 $sm_2$ 70 and  $sm_2$ 72  $sm_75$ 

**Real architectures ("code")** • Run compiled binary code (cubin) • Instantiate a virtual architecture to a particular number of SMs per GPU • Specifies a particular SM model • Noted sm\_xx

nvcc **What's the point?**

 $s$ m\_30 and sm\_32 Basic features + Kepler support + Unified memory programming<br>sm 35 + Dynamic narallelism support + Dynamic parallelism support<br>+ Maxwell support

+ Turing support

**Real architectures**

#### • Specifies features available • Noted compute xx • Selected using the -arch parameter of

nvcc

### **What's the point?** • Limit the features you want to use to

**Virtual architectures ("arch")** • Specifies an instruction set for PTX assembly (ptx) (much like SSE extensions)

- maximize compatibility • Migrate code progressively as some behavior may change (like Independent Thread Scheduling in compute\_70)
- $\overline{\phantom{a}}$  The  $\overline{\phantom{a}}$ CUDA ARCH\_ macro will be set accordingly in your code so you can have different code paths for different compute capabilities

### **More on compute capabilities**

compute\_50, compute\_52, and compute\_53

compute\_60, compute\_61, and compute\_62

**Virtual architectures**

Compute capability Features

 $\begin{array}{l l} \text{compute\_70 and compute\_72} & \quad + \text{Volta support} \\ \text{compute\_75} & \quad + \text{Turing support} \end{array}$ 

compute\_30 and compute\_32 Basic features + Kepler support + Unified memory programming

+ Maxwell support

+ Pascal support

 $+$  Turing support

compute\_35 + Dynamic parallelism support

#### Excellent summaries:

- Appendix H on Compute Capabilities of CUDA C programming guide
- List of GPUs and their compute capability version available here:
- developer.nvidia.com/cuda-gpus
- CUDA page on Wikipedia

13

- 
- 

14

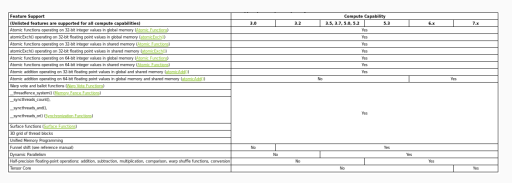

**Figure 6:** Feature Support per Compute Capability

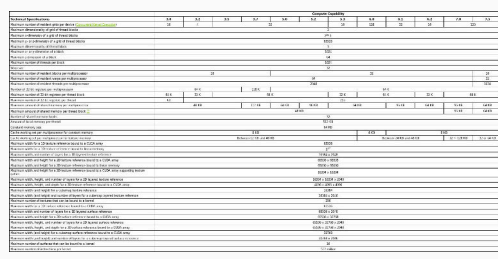

**Figure 7:** Technical Specifications per Compute Capability

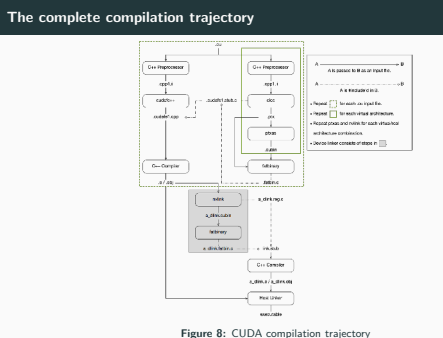

**Whole program compilation vs Separate compilation (of device code)**

Separate compilation of source code is possible.

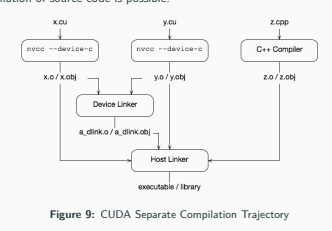

20

• 192 CUDA cores for arithmetic operations (see Arithmetic Instructions for throughputs of arithmetic operations), • 32 special function units for single-precision floating-point • Global memory accesses for devices of compute capability 3.x are cached in Compute Capability 5.x: • **Architecture** A multiprocessor consists of: • 128 CUDA cores for arithmetic operations (see Arithmetic Instructions for throughputs of arithmetic operations), • 32 special function units for single-precision floating-point transcendental functions, • 4 warp schedulers. • . . .

#### $L2...$ • A cache line is 128 bytes and maps to a

**Documentation excerpt** Compute Capability 3.x: • **Architecture** A multiprocessor consists of:

128 byte aligned segment in device memory. • **Shared Memory**

transcendental functions, • 4 warp schedulers. • **Global Memory**

• Shared memory has 32 banks. . .

### **CUDA Runtime and SDK support**

15

17

The **CUDA runtime** (libcudart.so) is bundled with your SDK an provides high-level functionnality.

- You should distribute the CUDA runtime with your application.
- It is compatible with a certain range of GPU driver versions.
- It supports a certain range of hardware (GPU families):
	- . . . CUDA SDK 6.5 support for compute capability 1.1 5.x (Tesla, Fermi, Kepler, Maxwell). Last version with support for compute capability 1.x (Tesla)
	- CUDA SDK 7.0 7.5 support for compute capability 2.0 5.x (Fermi, Kepler, Maxwell)
	- CUDA SDK 8.0 support for compute capability 2.0 6.x (Fermi, Kepler, Maxwell, Pascal). Last version with support for compute capability 2.x (Fermi)
	- CUDA SDK 9.0 9.2 support for compute capability 3.0 7.2 (Kepler, Maxwell, Pascal, Volta) • CUDA SDK 10.0 - 10.2 support for compute capability 3.0 - 7.5 (Kepler, Maxwell, Pascal,
	- Volta, Turing). Last version with support for compute capability 3.x (Kepler)

18

16